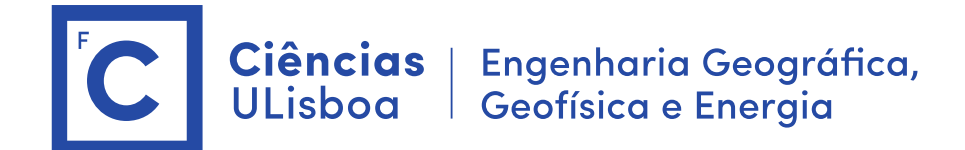

# **Deteção Remota e Processamento Imagem**

Licenciatura em Engenharia GeoEspacial Licenciatura em Tecnologias da Informação João Catalão / Fernando Soares 2023 / 2024

#### **Antes das aulas:**

- **1. Instalação do software SNAP (Science Toolbox exploitation platform) <http://step.esa.int/main/download/snap-download/>**
- **2. Dowload dos dados de cada laboratório na plataforma CIRRUS** Server address: cirrus.ciencias.ulisboa.pt

## **Laboratório 3: temperatura da superfície**

[\(http://semiautomaticclassificationmanual](http://semiautomaticclassificationmanual-v5.readthedocs.io/en/latest/thematic_tutorial_temperature.html)[v5.readthedocs.io/en/latest/thematic\\_tutorial\\_temperature.html\)](http://semiautomaticclassificationmanual-v5.readthedocs.io/en/latest/thematic_tutorial_temperature.html)

Este tutorial é sobre a estimativa da temperatura da superfície com recurso a imagens Landsat-8. A temperatura da superfície é dependente da emissividade da superfície que por sua vez é dependente da ocupação do solo. Por isso, vamos numa primeira fase determinar a ocupação do solo para calcular a emissividade da superfície. A relação entre a emissividade e a ocupação do solo é apresentada na tabela 2.1.

**Tabela 2.1** Valores de emissividade para alguns tipos de ocupação do solo.

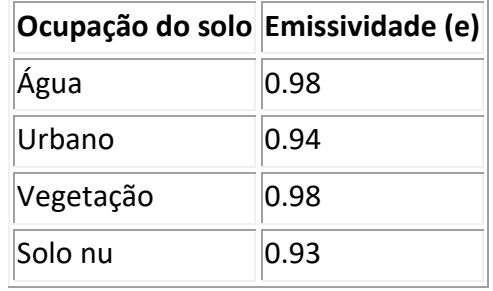

Será usada a banda do infravermelho térmico (B10, TIRS) para calcular a temperatura da superfície e avaliar a diferença de temperatura entre a cidade e as zonas rurais e estudar o fenómeno das ilhas de calor.

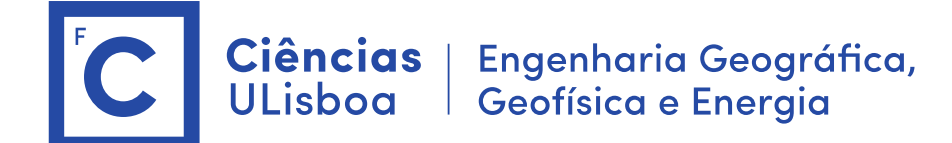

Neste laboratório iremos converter a temperatura de brilho ao nível do satélite (@ Satellite Brightness Temperature) em Temperatura da superficie.

Algoritmo:

- 1. Conversão para TOA refletância e temperatura de brilho
- 2. Classificação de imagem: Classes: água, construção, vegetação e solo nu.
- 3. Reclassificar a ocupação do solo em emissividade (ver valores da tabela)
- 4. Converter a temperatura ao nível do satélite para temperatura da superfície (equação 1). Para este efeito é usada a banda 10 do Landsat-8 (10.8 um)

#### **1. Conversão para TOA refletância e temperatura de brilho**

Para o satélite Landsat-8 a radiância espectral (Lλ) ao nível da abertura do sensor é dada por:

$$
L_\lambda\left(\text{Watts}\hspace{0.1cm}m^{-2}\hspace{0.1cm}sr^{-1}\hspace{0.1cm}\mu m^{-1}\right)=M_L*Q_{cal}+A_L
$$

em que:

- $M_L$  = Fator multiplicativo especifico de cada banda (RADIANCE MULT BAND x, em que x é o numero da banda)
- AL = Fator aditivo especifico de cada banda (RADIANCE ADD BAND x, em que x é o número da banda)
- Qcal = Valor do pixel calibrado (DN)

Exemplo:

RADIANCE\_MULT\_BAND\_10 = 3.3420E-04 RADIANCE\_MULT\_BAND\_11 = 3.3420E-04 RADIANCE ADD BAND  $10 = 0.10000$ RADIANCE\_ADD\_BAND\_11 = 0.10000

No caso do Landsat, as imagens de radiância podem ainda ser convertidas para refletâncias TOA de modo a reduzir a variabilidade inter-imagem através de uma normalização da irradiância solar. A refletância TOA é calculada como:

$$
\rho_\lambda = \frac{\pi.L_\lambda.d^2}{E_{SUN_\lambda}\cos\theta_S}
$$

em que:

 $\bullet$  L<sub>λ</sub> é a radiância espectral ao nível do satélite

Ciências | Engenharia Geográfica,<br>ULisboa | Geofísica e Energia

- d = distancia da terra ao Sol em unidades astronómicas (valor fornecido no ficheiro de metadados. É também disponibilizado um ficheiro excel com a distância para cada dia do ano[: http://landsathandbook.gsfc.nasa.gov/excel\\_docs/d.xls](http://landsathandbook.gsfc.nasa.gov/excel_docs/d.xls)
- ESUNλ = Irradiancia solar exo-atmosférica
- θs = Angulo zenital Solar em graus, que é igual a 90 graus menos o ângulo de elevação (θs = 90°-θe, em que θe é a elevação do Sol).

As imagens Landsat são disponibilizadas com um ficheiro de metadados que contem os parâmetros de escala para cada banda que permitem a conversão direta de radiâncias para refletâncias TOA.

Exemplo:

REFLECTANCE\_MULT\_BAND\_1 = 2.0000E-05 REFLECTANCE\_ADD\_BAND\_1 = -0.100000

Para as bandas térmicas, a conversão de radiâncias para temperatura do brilho  $(T_B)$  ao nível do satélite é dada por:

 $T_B=K_2/ln[(K_1/L_\lambda)+1]$  (eq. 1)

em que

- $K_1$  = Band-specific thermal conversion constant (in watts  $m^{-2}$  sr<sup>-1</sup>  $\mu$ m<sup>-1</sup>))
- $K_2$ = Band-specific thermal conversion constant (in Kelvin)
- L<sub> $\lambda$ </sub> é a radiância espectral ao nível do satélite (em watts.m<sup>-2</sup>.sr<sup>-1</sup>.µm<sup>-1</sup>).

Para o **Landsat 8**, os valores de K1 e K2 são fornecidos no ficheiro de metadados.

Exemplo:

K1\_CONSTANT\_BAND\_10 = 774.89; K2\_CONSTANT\_BAND\_10 = 1321.08

K1 and K2 are calculated as (Jimenez-Munoz & Sobrino, 2010):

$$
K1{=}c1/\lambda^5
$$

K2=c2/λ

where (Mohr, Newell, & Taylor, 2015):

- c1 = first radiation constant =  $1.191*10<sup>-16</sup>$ Wm<sup>2</sup>sr<sup>-1</sup>
- $c2 =$  second radiation constant = 1.4388 $*10^{-2}$ mK

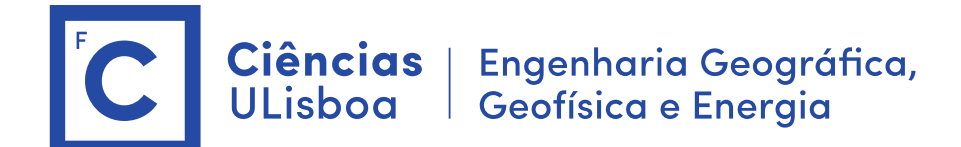

- **a)** Cálculo da radiância ao nível do sensor
	- 1. Abrir a ficheiro de metadados (abre todas as bandas)
	- 2. Guardar a imagem em formato BEAM-DIMAP
	- 3. Fazer Histograma da banda 10 e 11.

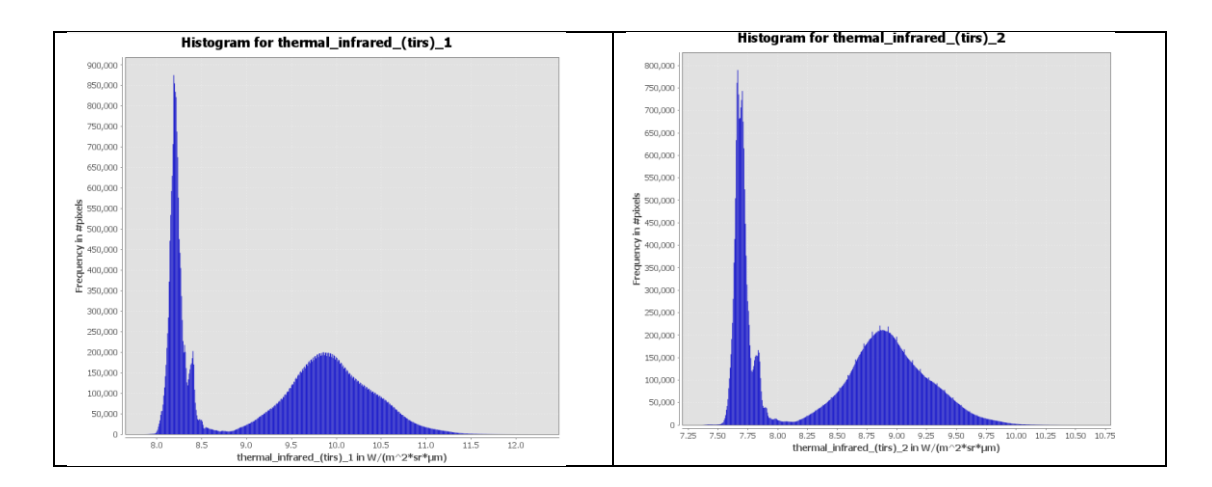

4. Conversão em radiância

As imagens estão em radiâncias. Ver as unidades dos píxeis no "Pixel Info". Verificar também o header da imagem "thermal\_infrared\_(tirs)\_1.hdr"

**b)** Temperatura de Brilho ao nível do satélite

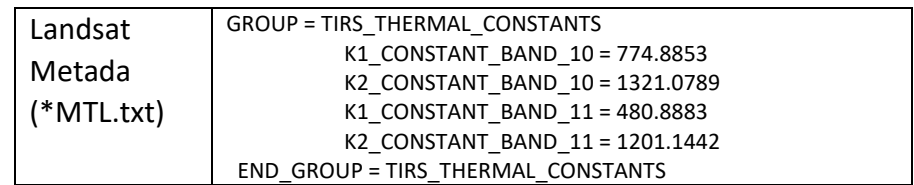

1. bandMath:

 $TB_$ TIRS1 = 1321.08/ $log(774.89/L_{TIRS1}+1)$ 

2. Efetuar o mesmo para a banda 11 (TIRS2)

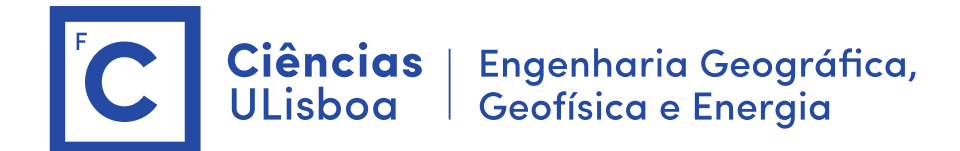

### **c) Classificação da cobertura do solo**

- 1. Reamostragem das bandas para 30 m
- 2. Água: usar a banda do infravermelho (IV < 5 w/m2)
- 3.

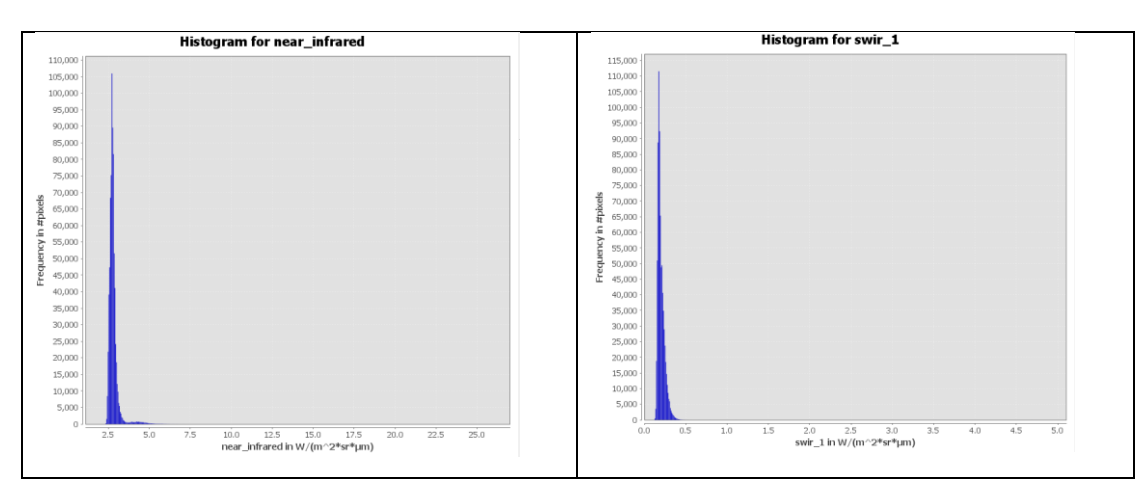

4. Vegetação: usar o NDVI (NDVI > 0.25)

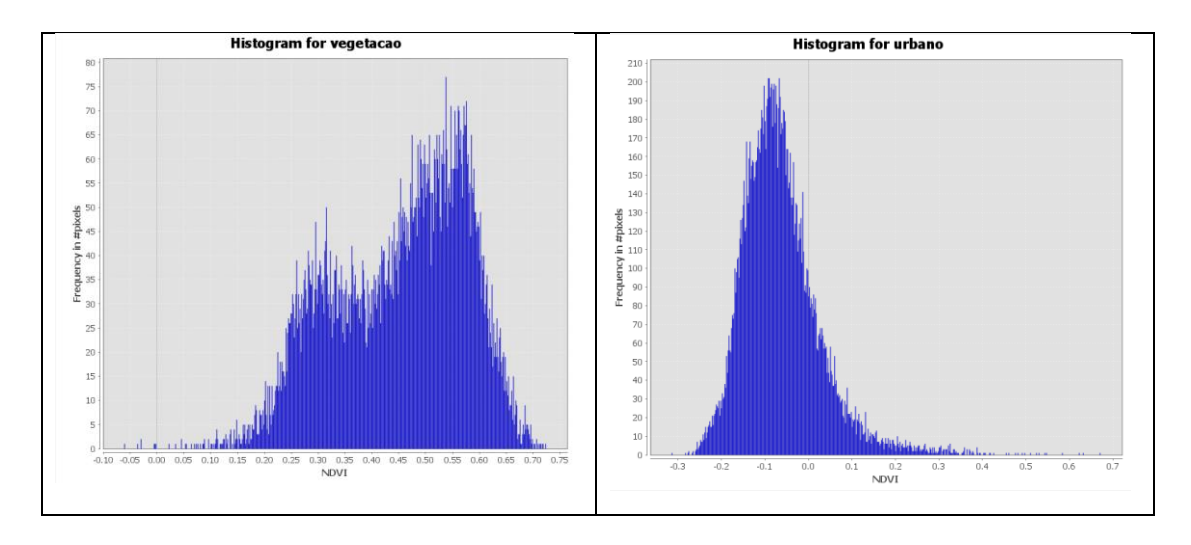

- 5. Urbano : NDVI < 0.1 & ~agua
- 6. Solo\_nu: NDVI > 0.1 & NDVI < 0.25
- 7. Aplicar filtro para eliminar píxeis isolados Filter > Convolution and morphology > median
- 8. Reclassificar os píxeis BandMath: 0.93\*(urbano == 1)+0.98\*(agua == 1)+ 0.98\*(vegetacao == 1)+ 0.94 \* (solo\_nu==1) Output image: Emissividade

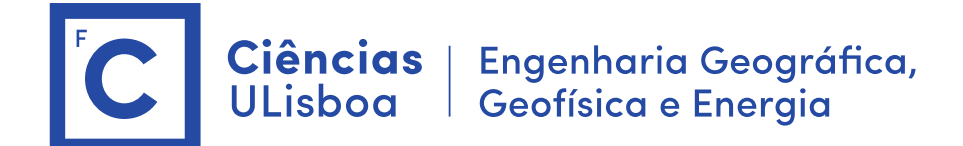

#### **d) Temperatura da superfície**

A temperatura da superfície é calculada a partir da temperatura do brilho ao nível do satélite como:

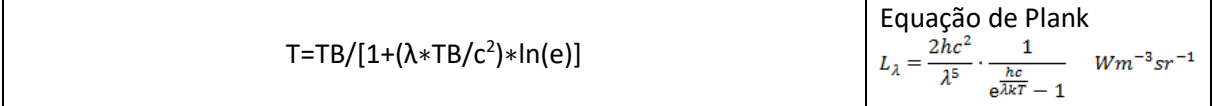

Em que:

- $\lambda$  = wavelength of emitted radiance
- c2=h\*c/s=1.4388\*10<sup>-2</sup>m K = 14388 μm K
- h = Planck's constant =  $6.626*10^{-34}$  J s
- $s =$  Boltzmann constant =  $1.38*10^{-23}$  J/K
- $c =$  velocity of light = 2.998 $*10<sup>8</sup>$  m/s

Para o Landsat-8 o comprimento de onda da banda 10 e 11 é : 10.8 e 12µm respetivamente.

1. Usar Bandmath para calcular a temperatura da superfície.

Temperatura= Tb /(1+(10.8 \* Tb/14388)\*log(emissividade)) – 273 (para converter em

Celsius)

Tb: imagem temperatura de brilho (TB\_TIRS1) emissividade: imagem emissividade

2. Mudar a Color Table (derived 8 color)